### CS:5810 Formal Methods in Software Engineering

### Introduction to Alloy Part 2

Copyright 2001-17, Matt Dwyer, John Hatcliff, Rod Howell, Laurence Pilard, and Cesare Tinelli. Created by Cesare Tinelli and Laurence Pilard at the University of Iowa from notes originally developed by Matt Dwyer, John Hatcliff, Rod Howell at Kansas State University. These notes are copyrighted materials and may not be used in other course settings outside of the University of Iowa in their current form or modified form without the express written permission of one of the copyright holders. During this course, students are prohibited from selling notes to or being paid for taking notes by any person or commercial firm without the express written permission of one of the copyright holders.

## **Alloys Constraints**

- Signatures and fields resp. define classes (of atoms) and relations between them
- Alloy models can be refined further by adding formulas expressing additional constraints over those classes and relations
- Several operators are available to express both logical and relational constraints

## **Logical Operators**

The usual logical operators are available, often in two forms

*&&* 

- not
- and
- or ||
- implies =>
- else

- (Boolean) negation
- conjunction
  - disjunction
- implication
- alternative
- <=> equivalence

### Quantifiers

Alloy includes a rich collection of quantifiers

- all x: S | F
- some x: S | F
- no x: S | F
- lone x: S | F

one x: S | F

- F holds for every x in S
- F holds for some x in S
- F holds for no x in S
- F holds for at most one x in S
- F holds for exactly one x in S

## **Predefined Sets in Alloy**

There are three predefined set constants:

- none : empty set
- **univ** : universal set
- ident : identity relation

### **Example.** For a model instance with just:

Man = {(M0),(M1),(M2)}
Woman = {(W0),(W1)}

the constants have the values

```
none = {}
univ = {(M0),(M1),(M2),(W0),(W1)}
ident ={(M0,M0),(M1,M1),(M2,M2),(W0,W0),(W1,W1)}
```

# Everything is a Set in Alloy

- There are no scalars
  - We never speak directly about elements (or tuples) of relations
  - Instead, we can use singleton relations:
     one sig Matt extends Person
- Quantified variables always denote singleton relations:

all x : S | ... x ... x = {t} for some element t of S

### Set Operators

- + union
- & intersection
- difference
- in subset
- = equality
- != disequality

### Example. Married men: Married & Man

### **Relational Operators**

- -> arrow (cross product)
- ~ transpose
- . dot join
- box join
- A transitive closure
- reflexive-transitive closure
- <: domain restriction
- :> image restriction
- ++ override

### Arrow Product

#### p -> q

- p and q are two relations
- p -> q is the relation you get by taking every combination of a tuple from p and a tuple from q and concatenating them (same as *flat* cross product)

#### **Examples.**

```
Name = {(N0), (N1)}
Addr = {(D0), (D1)}
Book = {(B0)}
Name -> Addr = {(N0, D0), (N0, D1), (N1, D0), (N1, D1)}
Book -> Name -> Addr =
{(B0, N0, D0), (B0, N0, D1), (B0, N1, D0), (B0, N1, D1)}
```

### Transpose

#### ~ p

take the mirror image of the relation p, i.e., reverse the order of atoms in each tuple

#### Example:

- p = {(a0,a1,a2,a3),(b0,b1,b2,b3)}
- ~p = {(a3,a2,a1,a0),(b3,b2,b1,b0)}

How would you use ~ to express the parents relation ?

### ~children

# Relational Composition (Join)

p.q

- p and q are two relations that are not both unary
- p.q is the relation you get by taking every combination of a tuple from p and a tuple from q and adding their join, if it exists

# How to join tuples ?

- What is the join of theses two tuples ?
  - $(a_1, ..., a_m)$ -  $(b_1, ..., b_n)$

If  $a_m \neq b_1$  then the join is undefined If  $a_m = b_1$  then it is:  $(a_1, \dots, a_{m-1}, b_2, \dots, b_n)$ 

### **Examples.**

- -(a,b).(a,c,d) undefined
- (a, b).(b, c, d) = (a, c, d)
- What about (a) . (a) ? Not defined !

 $t_1.t_2$  is not defined if  $t_1$  and  $t_2$  are  $\boldsymbol{both}$  unary tuples

### Examples

to maps a message to the name it should be sent to

address maps names to addresses

to = {(M0,N0),(M0,N2)
 (M1,N2),(M2,N3)}
address = {(N0,D0),
 (N0,D1),(N1,D1),(N2,D3)}

to.address maps a message to the addresses it should be sent to

```
to.address = { (M0, D0) ,
 (M0, D1) , (M0, D3) , (M1, D3) }
```

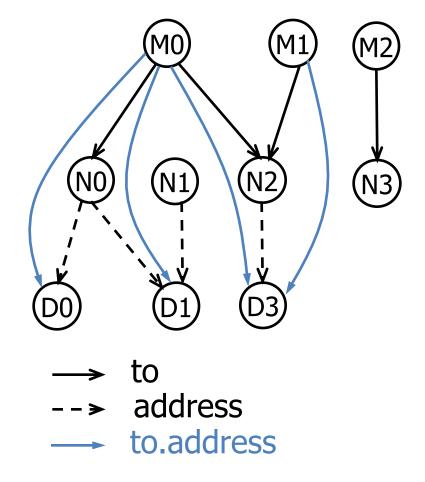

### Exercises

What's the result of these join applications?

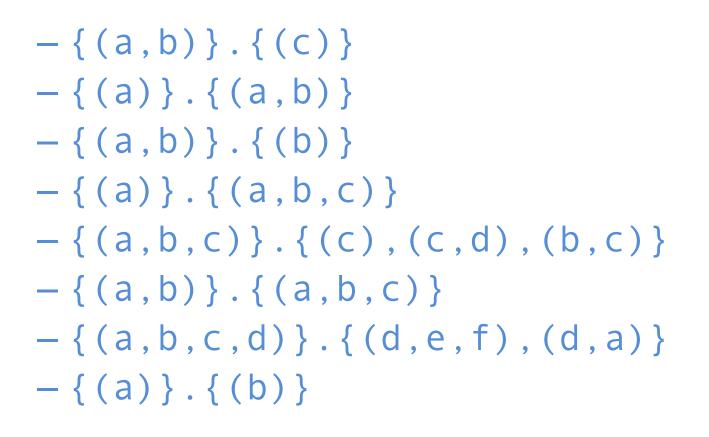

### Exercises

- Given a relation addr of arity 4 that contains the tuple b->n->a->t when book b maps name n to address a at time t, and given a specific book B and a time T:
  - addr = {(B0,N0,D0,T0),(B0,N0,D1,T1), (B0,N1,D2,T0),(B0,N1,D2,T1),(B1,N2,D3,T0), (B1,N2,D4,T1)} - T = {(T1)} B = {(B0)}

The expression B.addr.T is the name-address mapping of book B at time T. What is the value of B.addr.T ?

- When p is a binary relation and q is a ternary relation, what is the arity of the relation p.q ?
- Join is not associative, why ?
   (i.e., (p.q).r and p.(q.r) are not always equivalent)

```
abstract sig Person {
   children: set Person,
   siblings: set Person
}
```

sig Man, Woman extends Person {}

```
sig Married in Person {
   spouse: one Married
}
```

CS:5810 -- Formal Methods in Software Engineering Fall 2017

- How would you use join to find Matt's children or grandchildren ?
  - matt.children // Matt's children
  - matt.children.children // Matt's grandchildren

• What if we want to find Matt's descendants?

Every married man (woman) has a wife (husband)

```
all p: Married |
 (p in Man => p.spouse in Woman)
 and
 (p in Woman => p.spouse in Man)
```

A spouse can't be a sibling

```
no p: Married |
    p.spouse in p.siblings
```

## **Box Join**

### p[q]

Semantically identical to dot join, but takes its arguments in different order

 $p[q] \equiv q.p$ 

Example: Matt's children or grandchildren ?

- children[matt] // Matt's children
- children.children[matt] // Matt's grandchildren
- children[children[matt]] // Matt's grandchildren

### **Transitive Closure**

### ۸r

 Intuitively, the transitive closure of a relation r: SxS is what you get when you keep navigating through r until you can't go any farther

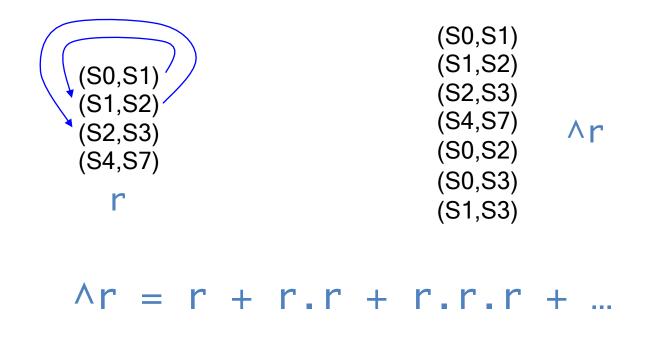

 What if we want to find Matt's ancestors or descendants?

- matt.^children - matt.^(~children) // Matt's ancestors

// Matt's descendants

 How would you express the constraint "No person can be their own ancestor "

no p: Person | p in p.^(~children)

### Reflexive-transitive closure

• \*r = ^r + **iden** 

(S0, S1)

(S1,S2)

(S2, S3)

(S4,S7)

r

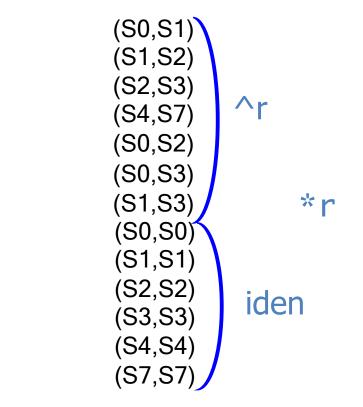

### **Domain and Image Restrictions**

The restriction operators are used to filter relations to a given domain or image

If **s** is a set and **r** is a relation then

- **s** <**: r** contains tuples of **r** starting with an element in **s**
- r :> s contains tuples of r ending with an element in s

#### **Examples.**

```
Man = {(M0),(M1),(M2),(M3)}
Woman = {(W0),(W1)}
children = {(M0,M1),(M0,M2),(M3,W0),(W1,M1)}
// father-child
Man <: children = {(M0,M1),(M0,M2),(M3,W0)}
// parent-son
children :> Man = {(M0,M1),(M0,M2),(W1,M1)}
```

CS:5810 -- Formal Methods in Software Engineering Fall 2017

## Override

#### p ++ q

- p and q are two relations of arity two or more
- the result is like the union between p and q except that tuples of q can replace tuples of p; any tuple in p that matches a tuple in q starting with the same element is dropped
- -p ++ q = p (domain(q) <: p) + q

#### Example

- oldAddr = {(N0,D0),(N1,D1),(N1,D2)}
- newAddr = {(N1,D4),(N3,D3)}
- oldAddr ++ newAddr = {(N0,D0),(N1,D4),(N3,D3)}

### **Operator Precedence**

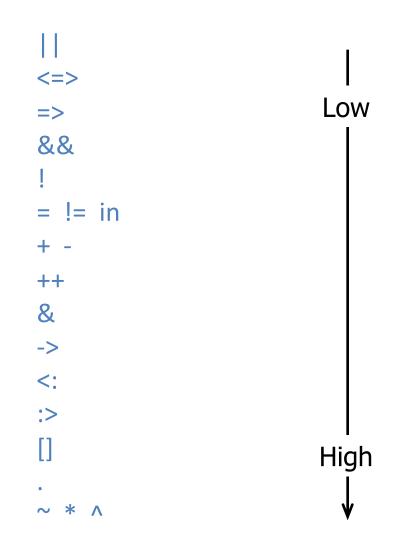

How would you express the constraint "No person can have more than one father and mother"?

How would you express the constraint "*No person can have more than one father and mother*"?

all p: Person |
 (lone (children.p & Man)) and
 (lone (children.p & Woman))

Equivalently:

all p: Person |
 (lone (Man <: children).p) and
 (lone (Woman <: children).p)</pre>

This is an example of a negative constraint that is easier to state positively (to make use of the lone operator)

### Set Comprehension

### { x : S | F }

the set of values drawn from set S for which F holds

How would use the comprehension notation to specify the set of people that have the same parents as Matt?

#### (assuming Person has a parents field)

### Set Comprehension

### { x : S | F }

the set of values drawn from set S for which F holds

How would use the comprehension notation to specify the set of people that have the same parents as Matt?

{ q: Person | q.parents = matt.parents }

(assuming Person has a parents field)

How would you express the constraint "A person P's siblings are those people, other than P, with the same parents as P"

How would you express the constraint "A person P's siblings are those people, other than P, with the same parents as P"

```
all p: Person |
p.siblings =
{q: Person | p.parents = q.parents} - p
```

### Let

You can factor expressions out:

```
let x = e \mid A
```

Each occurrence of the variable x will be replaced by the expression e in A

Example: *Each married man (woman) has a wife (husband)* 

all p: Married |
let q = p.spouse |
 (p in Man => q in Woman) and
 (p in Woman => q in Man)

### Facts

Additional constraints on signatures and fields are expressed in Alloy as facts

```
fact Name {
  F1
  F2
  ...
}
```

# AA looks for instances of a model that also satisfy all of its fact constraints

### **Example Facts**

-- No person can be their own ancestor

-- At most one father and mother

-- a persons's siblings are other persons with the same parents

### **Example Facts**

```
-- No person can be their own ancestor
fact selfAncestor {
  no p: Person | p in p.^parents
}
-- At most one father and mother
fact loneParents {
  all p: Person | lone (p.parents & Man)
                                             and
                    lone (p.parents & Woman)
}
-- a persons's siblings are other persons with the same
  parents
fact siblingsDefinition {
 all p: Person
    p.siblings = {q: Person | p.parents = q.parents} - p
}
```

### **Example Facts**

#### fact social {

```
-- Every married man (woman) has a wife (husband)
all p: Married |
 let s = p.spouse
   (p in Man => s in Woman) and
  (p in Woman => s in Man)
-- A spouse can't be a sibling
no p: Married | p.spouse in p.siblings
-- A person can't be married to a blood relative
no p: Married
 some (p.*parents & (p.spouse).*parents)
```

#### }

# Run Command

- Used to ask AA to generate an instance of the model
- May include conditions
  - Used to guide AA to pick model instances with certain characteristics
  - E.g., force certain sets and relations to be non-empty
  - In this case, not part of the "true" specification

# Run Command

- To analyze a model, you add a run command and instruct AA to execute it.
  - the run command

tells the tool to search for an instance of the model

- you may also give a scope to signatures
   bounds the size of instances that will be considered
- AA executes only the first run command in a file

#### Scope

• Limits the size of instances considered to make instance finding feasible

• Represents the maximum number of elements in a top-level signature

• **Default** value = 3 for each top-level signature

# **Run Conditions**

- We can use condition schemas to encode *realism constraints* to e.g.,
  - Force generated models to include at least one married person, or one married man, etc.
- Condition schemas can be used to implement constraint macros
  - This allows common constraints to be shared

#### Run Example

Family Structure:

-- The simplest run command -- The scope of every signature is 3 run {}

-- The scope scope of every signature is 5
run {} for 5

-- With conditions forcing each set to be populated -- Setting the scope to 2 run {some Man && some Woman && some Married} for 2

-- Other scenarios
run {some Woman && no Man} for 7
run {some Man && some Married && no Woman}

CS:5810 -- Formal Methods in Software Engineering Fall 2017

- Load family-2.als
- Execute it
- Analyze the metamodel
- Look at the generated instance
- Does it look correct?
- What if anything would you change about it?

# **Empty Signatures**

- The analyzer's algorithms prefer smaller instances
  - Often it produces empty signatures or otherwise trivial instances
  - It is useful to know that these instances satisfy the constraints (since you may not want them)
- Usually, they do not illustrate the interesting behaviors that are possible

- Load family-3.als
- Execute it
- Look at the generated instance
- Does it look correct?
- How can you produce
  - two married couples?
  - a non empty married relation and a non-empty siblings relation ?

## Assertions

- Often we believe that our model entails certain constraints that are not directly expressed
   e.g., some A && (A in B) entails some B
- We can define these constraints as assertions and ask the analyzer to check if they hold
  - e.g., assert myAssertion { some B }
     check myAssertion

## Assertions

 If the constraint in an assertion does not hold, the analyzer will produce a counterexample instance

- If you expect the constraint to hold but it does not, you can either
  - make it into a fact, or
  - refine your model until the assertion holds

#### Assertions

- No person has a parent that is also a sibling
   assert a1 { all p: Person | no p.parents & p.siblings }
- A person's siblings are his/her siblings' siblings
   assert a2 { all p: Person | p.siblings = p.siblings.siblings }
- No person shares a common ancestor with his/her spouse (i.e., spouse isn't related by blood)

```
assert a3 { no p: Married |
    some (p.^parents & p.spouse.^parents) }
```

# **Assertion Scopes**

- You can specify a scope explicitly for any signature, but:
  - If a signature has been given a bound
  - Then the bound of its supersignature or any other extension of the same supersignature can be determined

# **Example Scope**

```
abstract sig Object {}
sig Directory extends Object {}
sig File extend Object {}
sig Alias in File {}
```

We consider an assertion A

• well-formed:

check A for 5 Object check A for 4 Directory, 3 File check A for 5 Object, 3 Directory check A for 3 Directory, 3 Alias, 5 File

 ill-formed because it leaves the bound of File unspecified check A for 3 Directory, 3 Alias

# **Example Scope**

abstract sig Object {}
sig Directory extends Object {}
sig File extends Object {}
sig Alias in File {}

- check A for 5 [or] run {} for 5 places a bound of 5 on each top-level signature (in this case just Object)
- check A for 5 but 3 Directory

additionally places a bound of 3 on Directory, and a bound of 2 on File by implication

check A for exactly 3 Directory, exactly 3 Alias,
 5 File

limits File to at most 5 tuples, but requires that Directory and Alias have exactly 3 tuples each

# Size Determination

Size determined in a signature declaration has priority on size determined in scope

Example:

abstract sig Color {}
one sig red, yellow, green extends color {}
sig Pixel {color: one Color}

check A for 2

limits the signature Pixel to 2 elements, but assigns a size of exactly 3 to Color

- Load family-4.als
- Execute it
- Look at the generated counter-examples
- Why is SiblingsSibling false?
- Why is NoIncest false?

## **Problems with Assertions**

```
Analyzing SiblingSiblings ...
Scopes: Person(3)
Counterexample found:
```

```
Person = {M,W0,W1}
Man = {M}
Woman = {W0,W1}
Married = {M,W1}
```

M.siblings = {W0}
M.siblings.siblings = {M}

```
children = {(W0,W1)}
siblings = {(M,W0),(W0,M)}
spouse = {(M,W1),(W1,M)}
```

## **Problems with Assertions**

```
Analyzing NoIncest ...
Scopes: Person(3)
Counterexample found:
```

```
Person = {M0,M1,W}
Man = {M0,M1}
Woman = {W}
Married = {M1,W}
```

( M0 is an Ancestor of M1 and M0 is an ancestor of W ) and M1 and W are married

```
children = {(M0,W), (W,M1)}
siblings = {}
spouse = {(M1,W), (W,M1)}
```

- Fix the specification in family-4.als
  - If the model is underconstrained, add appropriate constraints
  - If the assertion is not correct, modify it
- Demonstrate that your fixes yield no counterexamples
  - Does varying the scope make a difference?
  - Does this mean that the assertions hold for all models?

# **Functions and Predicates**

Parametrized macros for terms and formulas

- Can be named and reused in different contexts (facts, assertions and conditions of run)
- Can have zero or more parameters
- Used to factor out common patterns
- Functions are good for:
  - set expressions you want to reuse in different contexts

#### Predicates are good for:

formulas you want to reuse in different contexts

# Functions

A named set expression, with zero or more parameters

Examples:

- The sisters function
fun sisters [p: Person] : Woman {
 {w: Woman | w in p.siblings} }

- The parents relation
fun parents [] : Person -> Person {~children}

– Used in a formula all p: Person | not (p in p.^parents or p in sisters[p])

# Predicates

A named formula, with zero or more parameters

Predicates are **not** included when analyzing other schemas (e.g., facts or assertions) unless they are applied to actual arguments in the schemas being analyzed

Example:

```
- Two persons are blood relatives iff they have a common ancestor
pred BloodRelated [p: Person, q: Person] {
   some (p.*parents & q.*parents)
}
- A person can't be married to a blood relative
no p: Married | BloodRelated[p, p.spouse]
```

# Predicate or Fact ?

- Predicates are (parametrized) definitions of constraints
- Facts are assumed constraints
- Note: You can package constraints as predicates and then use those predicates in facts

pred IsSingle[p: Person] { not (p in Married) }
pred IsFather[p: Man] { some p.children }

fact { some q: Man | IsSingle[q] && IsFather[q] }

- Define a predicate that characterizes the notion of "in-law" for the family example
- Write a fact stating that a person is an in-law of their in-laws
- Add these to the family example and run it through AA
- Can you express this same notion in another way in the Alloy model?
  - Do so and run it through AA
  - Which approach is better? Why?

- Add an assertion stating that a person has no married in-laws
- What is the minimum scope for set Person for which ACA can find a counterexample?
- How would you use ACA to prove that your answer is truly the minimum scope?
- prove it!

# Acknowledgements

The family structure example is based on an example by Daniel Jackson distributed with the Alloy Analyzer